## **Adobe Photoshop 2021 (Version 22.2) crack exe file Serial Number Full Torrent**

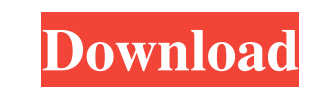

## **Adobe Photoshop 2021 (Version 22.2) Crack + Keygen X64**

Contents This program was designed to modify an image so that it looks more interesting or unique than the original. By adding an image in a new layer, using the Move Tool, and then placing the image over the original layer and adjusting its size and position, users can change the original image without removing any of it. Because Photoshop supports transparency, users can overlay an image above or below the original layer. Background information The uses and construction of Photoshop is covered in great detail on the official website. This article contains just a brief run-through to provide an overview of what Photoshop offers and how to use it. How to use Photoshop To open Photoshop Type the file name of the program you wish to open. For instance, type "Photoshop.psd" to open Photoshop. If the file you wish to open is not a Photoshop file, start by choosing File > Open from the menu bar and select Open File. Click the location where you wish to save the file; Photoshop will open. Photoshop files are called PSD. If you wish to save your file under a different name, click File > Save. A dialogue box will appear. Type in the name of the file and click Save. To load a document Click File > Open. Select the location where you have saved the file and click Open. To open a file from a past session Go to Edit > Preferences > Presets > Recent. Click the radio button next to Recent Presets to enable it, and then choose the files you wish to load. Click OK. To exit Photoshop Use the toolbar menu and choose File > Exit. Click Help > Photoshop Help to view the program's help file. Photoshop file types Photoshop is a raster graphics image editor. This means that it can work only with files that contain raster images. Photoshop offers three file types that you can open in the program: The Photoshop image file type. This is the standard file type that you will use to view, create, and edit the image. Photoshop images are all raster images. This file type is named.psd. The Photoshop PSD file type. The PSD is a standard file extension used to open Photoshop's PSD image files. Photoshop

PSD files are all raster images. This file type is named.psd. The

**Adobe Photoshop 2021 (Version 22.2) Crack With Serial Key Download**

This article will take you through the camera import settings, toning and color balance adjustments, photo effects, and photo retouching tools in Adobe Photoshop Elements. Make sure to use the latest version of Adobe Photoshop Elements so that it is the same as the one mentioned in this article. Choose the correct camera by clicking "Import from Camera" in the main panel of the "Import" tab. Click the "Import from Camera" icon to select a file from your memory card. You can browse to your image folder and choose a file to import. Click "Open" to import a JPEG or TIFF file. Larger RAW files take longer to import. You can click the "Select All" icon to select every picture on your memory card before importing. Note: You can only import one picture at a time. If you have lots of photos on your memory card, you will need to select them one by one. If you are using a different browser than the default of Adobe Photoshop Elements, you can choose which version you want to use. Click the "Import" tab to go to the "Import" section. Choose a new file by clicking the "Get Photo" icon. A small window will open and show you the image on your computer screen. This window is where you select your file. Click "Open" to import a new file. Click "Organize" to organize your pictures in folders by name, date, and size. Click "Select All" to select every photo on your memory card. Click "Import" to open the "Import" window. Click the "Import from Camera" icon to open the "Open Camera" window. This window has the following features: Use the camera as a source for an image. Click the camera icon and then click the "Import" button. The import method cannot be changed after opening the picture. Select a folder to import all of the images that are in the folder or on the memory card. You can also use the default folder. You can select more than one folder at a time and import the images in them all at once. Click the "OK" button to import all of the images. a681f4349e

Q: Зачем нужен инициализатор? Зачем нужен инициализатор? Пример: class MyClass { private static Integer i = 1; private static Integer j  $= 10$ ; public static void main(String[] args) { Integer k = i + j; } } A: Отсутствует инициализация в параметрах файла класса. Инициализация вызывается перед выполнением инициализации всего проекта. Инициализация не выполняется для процесса на одном компьютере, а выполняется для всех подключенных процессов (рабочих, интерпретаторов, программ). Все службы, которые запускает программу, и возможно еще ин

## **What's New In Adobe Photoshop 2021 (Version 22.2)?**

Q: Cannot associate a GCP service account I've attempted to associate a service account to an access review (IAM) role. While that was successful, I still cannot associate the GCP service account to any projects (e.g. GCP backend service). I get an error that says: Project [...] denied access to the following: [...] \* Firebase Hosting (firebase-admin)  $O =$  Firebase Admin L = In the response, Google seems to confirm that the project owner (Project Owner [xxx]) is not allowed to access the project resource: In the project resource I find the following three IAM roles: I've granted the "cloud.connect" (which seems to be a custom permission), and the "roles/firebase.admin" to the service account. I also've set the project owner email to the email of the service account (also verified in the responses of the repeated associating). What might be the cause of this error? A: The issue was that I was using the wrong project. The firebase-admin project is present in my project, but I was mistakenly using the firebase-server-initializing one, that is only needed to initialize Firebase with the GCP backend service. The reason why the project owner (the owner of that project) could not access the project, is that the project owner is not allowed to access the GCP backend service. 1. Field of the Invention This invention relates to an apparatus for optically transforming radiation from a radiation source to a planar image, and more particularly to an apparatus suitable for use in the field of radiation microscopy. 2. Description of the Prior Art In a microscopy, a planar or a curved surface is irradiated with a beam of light and the light is reflected from the surface and then is caused to enter a linear array of photosensitive elements which record the light intensity at each element as a picture element. Commonly used cameras are of the apparatus type in which an optical system provides a lens system or the like means for focusing light directed towards the camera on a linear array. It has been found that difficulties are encountered in using the camera type of microscopy in the case

**System Requirements For Adobe Photoshop 2021 (Version 22.2):**

OS: Microsoft Windows® Vista, Windows® XP, Windows® 2000, Windows® 98 Microsoft Windows® Vista, Windows® XP, Windows® 2000, Windows® 98 Processor: Intel® Core™ 2 Duo, 1 GHz or faster Intel® Core™ 2 Duo, 1 GHz or faster Memory: 1 GB RAM 1 GB RAM Graphics: 1024 MB video card 1024 MB video card DirectX: Version 9.0c Version 9.0c Storage: 700 MB available space 700 MB available space Additional Notes: The PC must

https://www.an.uy/upload/files/2022/06/1xmPVZIC6s5YKPmEwzfN\_30\_427631aaf0cbd3f7d922cf4e2ef2cf32\_file.pdf <https://conselhodobrasil.org/2022/06/30/adobe-photoshop-cc-2018-version-19-keygen-only-full-product-key-download-latest-2022/> <https://www.webcard.irish/adobe-photoshop-cc-2015-version-18-latest/> [http://chatroom.thabigscreen.com:82/upload/files/2022/06/ylHSH4wbScQczX1g6K3D\\_30\\_427631aaf0cbd3f7d922cf4e2ef2cf32\\_file.pdf](http://chatroom.thabigscreen.com:82/upload/files/2022/06/ylHSH4wbScQczX1g6K3D_30_427631aaf0cbd3f7d922cf4e2ef2cf32_file.pdf) [https://libertycentric.com/upload/files/2022/06/XcDVOweROI6VmvVEhWTr\\_30\\_5a6b9b95647a6576daa84ccbb5bd9af3\\_file.pdf](https://libertycentric.com/upload/files/2022/06/XcDVOweROI6VmvVEhWTr_30_5a6b9b95647a6576daa84ccbb5bd9af3_file.pdf) <https://www.efca.europa.eu/fr/system/files/webform/cv/Adobe-Photoshop.pdf> <https://dwfind.org/photoshop-2021-version-22-0-1-serial-number-with-full-keygen-free-updated/> <http://www.bankerogkontanter.no/wp-content/uploads/2022/06/Photoshop.pdf> <https://afternoon-depths-66541.herokuapp.com/elober.pdf> [https://songgiatri.com/image/Adobe\\_Photoshop\\_2021\\_Version\\_2243.pdf](https://songgiatri.com/image/Adobe_Photoshop_2021_Version_2243.pdf) <https://hamrokhotang.com/advert/photoshop-2021-version-22-0-1-keygen-x64/> <http://kinectblog.hu/adobe-photoshop-2021-version-22-3-1-product-key-download-updated-2022.html> <https://advantageequestrian.com/2022/06/adobe-photoshop-express-keygenerator-updated-2022/> <https://goto.business/free-classified-ads/advert/freelance-job/> <https://www.vakummakinesiservisi.com/adobe-photoshop-2021-version-22-4-2-patch-full-version-activation-key-free-download-win-mac-2022-new/> [https://www.myshareshow.com/upload/files/2022/06/NtEMqX7v95s13BXdLKhu\\_30\\_427631aaf0cbd3f7d922cf4e2ef2cf32\\_file.pdf](https://www.myshareshow.com/upload/files/2022/06/NtEMqX7v95s13BXdLKhu_30_427631aaf0cbd3f7d922cf4e2ef2cf32_file.pdf) <https://bali.live/wp-content/uploads/2022/07/desileez.pdf> <http://www.landtitle.info/photoshop-2022-version-23-1-hack-patch-keygen-for-lifetime-pc-windows-latest-2022/> [https://saintjohnvianneysocials.com/upload/files/2022/06/XWaOTD9yBir8dcRhESXx\\_30\\_427631aaf0cbd3f7d922cf4e2ef2cf32\\_file.pdf](https://saintjohnvianneysocials.com/upload/files/2022/06/XWaOTD9yBir8dcRhESXx_30_427631aaf0cbd3f7d922cf4e2ef2cf32_file.pdf) <https://tasisatnovin.com/wp-content/uploads/hilgeo.pdf>